# *Bem-vindos a Organização e Arquitetura de Computadores II*

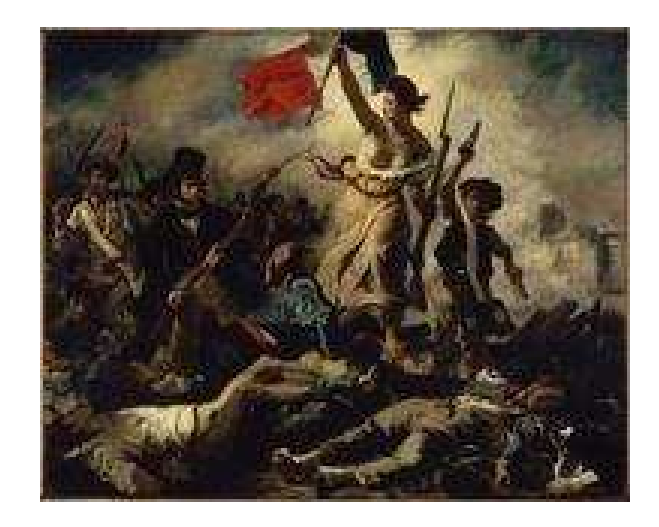

*Fabiano Hessel & Ney Calazanshttp://www.inf.pucrs.br/~hessel http://www.inf.pucrs.br/~calazans*

# Informações

Atendimento (dúvidas, provas, trabalhos): Marcar hora (<u>Fabiano.Hessel@pucrs.br</u>) Marcar hora (<u>Fabiano.Hessel@pucrs.br</u>)

Monitor: ...

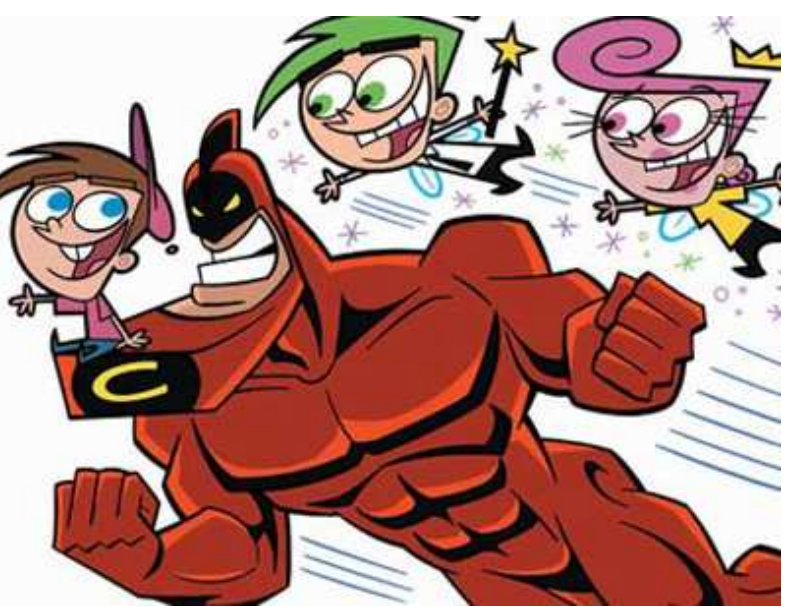

# Informações - Continuação

- **<sup>36</sup>** Material disponível na página da disciplina e no Moodle
- $\mathbb{H}$ Trabalhos serão entregues no Moodle
- **EX** Provas
	- $\overline{\odot}$  Nenhum aluno poderá sair da sala de prova antes de assinar a<br>ata de presenca ata de presença.
	- **⊠ Não será permitido ver a prova para decidir se vai fazer ou não.**<br>Oenois que o 1o, aluno recebeu a prova, os demais só poderão Depois que o 1o. aluno recebeu a prova, os demais só poderão sair depois de assinar a ata de presença
	- ⊠ Não será permitida a entrada de alunos após a saída do 1o.<br>Saluno, Recomenda-se que o 1o, aluno saja após decorridos 3 aluno. Recomenda-se que o 1o. aluno saia após decorridos 30 min. de prova.
	- **⊠ As provas são com consulta (P1, P2, P4 e G2). Não será**<br>Thermitido o uso de celulares, PDAs, Palms, Laptons ou permitido o uso de celulares, PDAs, Palms, Laptops ou assemelhados durante a prova.

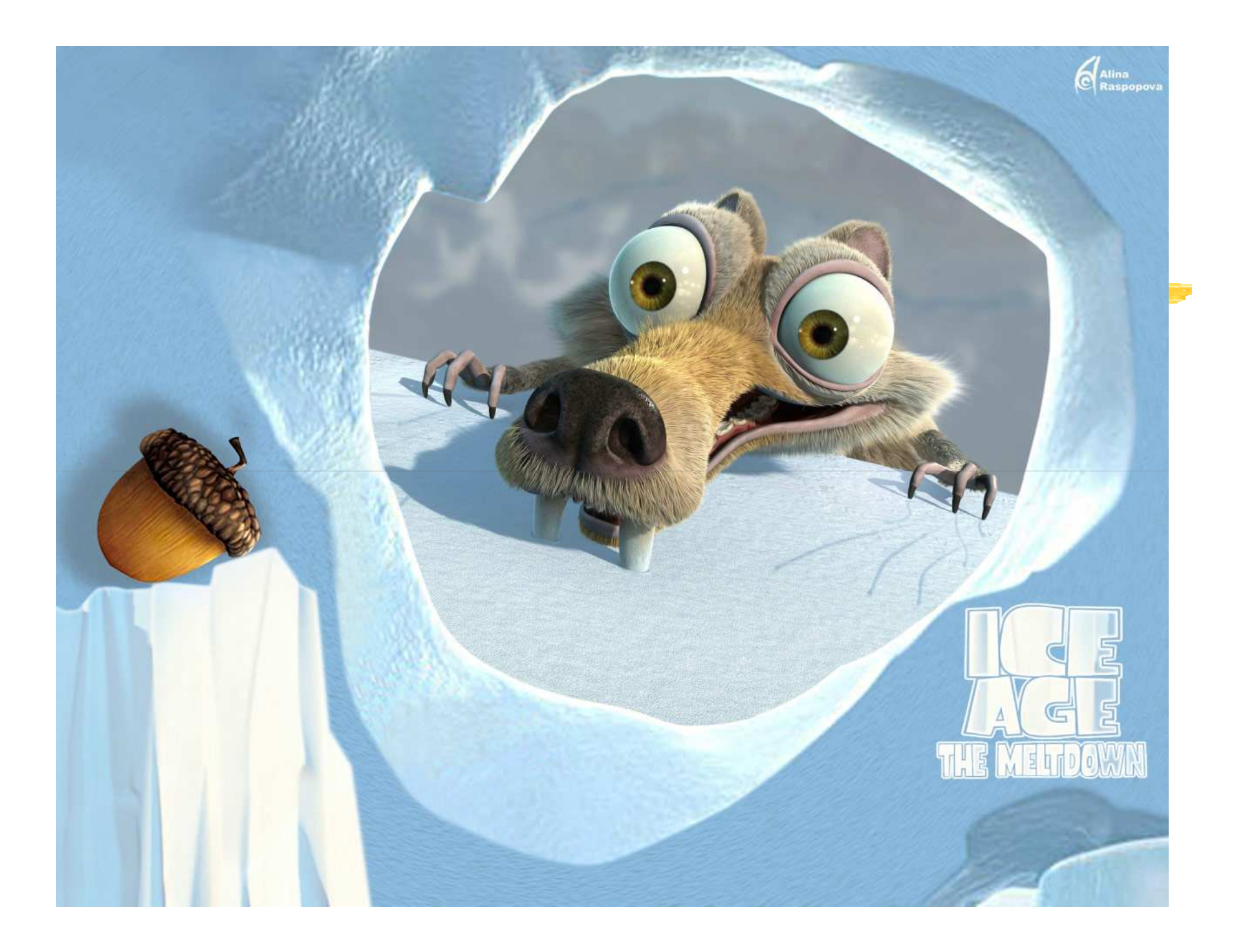

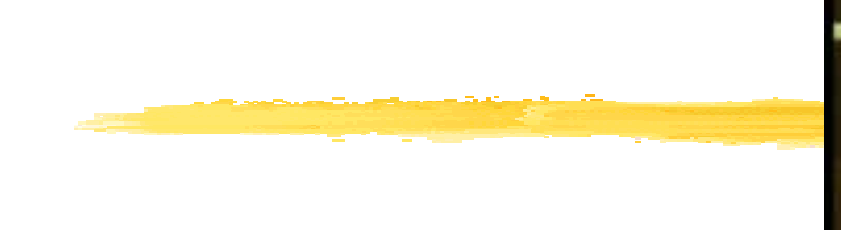

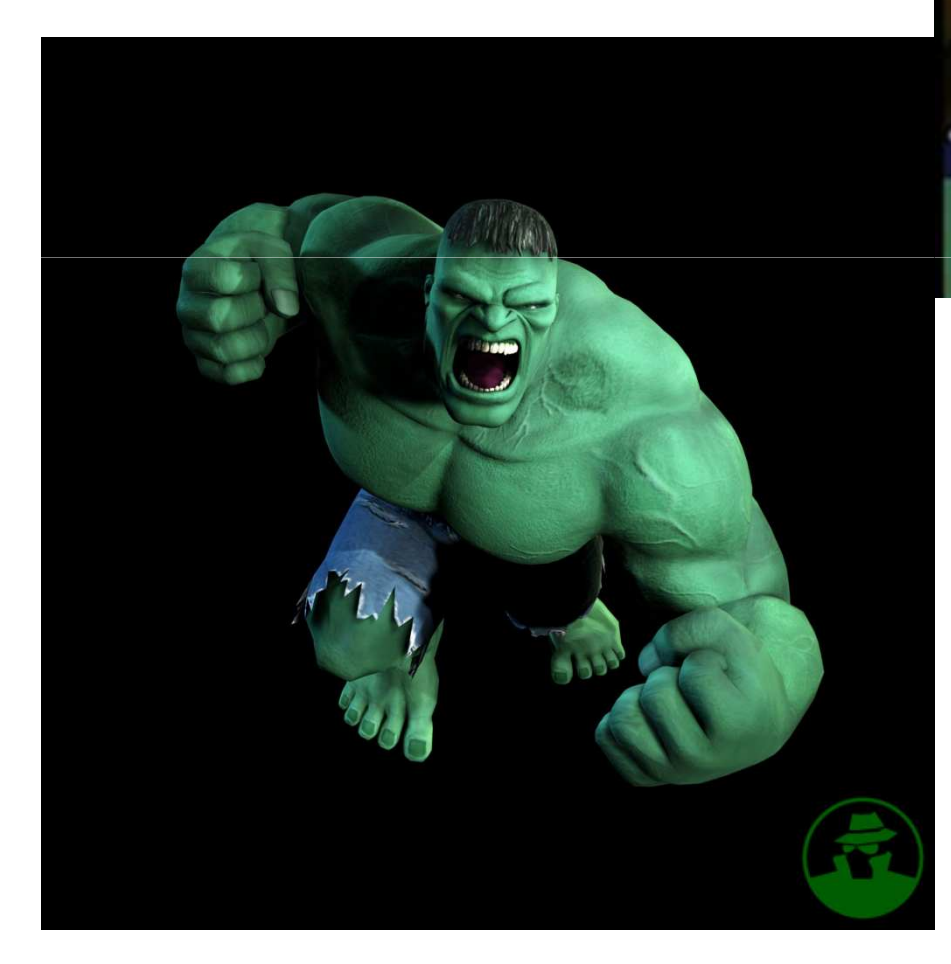

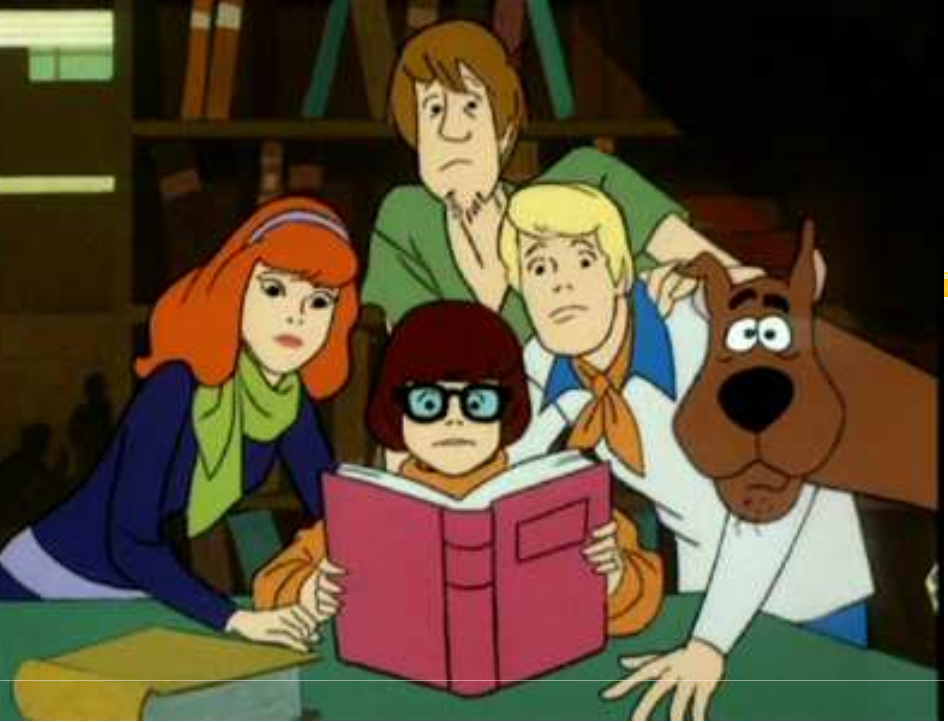

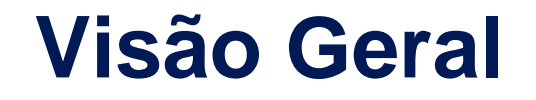

#### **1. Álgebra Booleana**

 $F=(A.B + A.B)(C.D + C.D)$ 

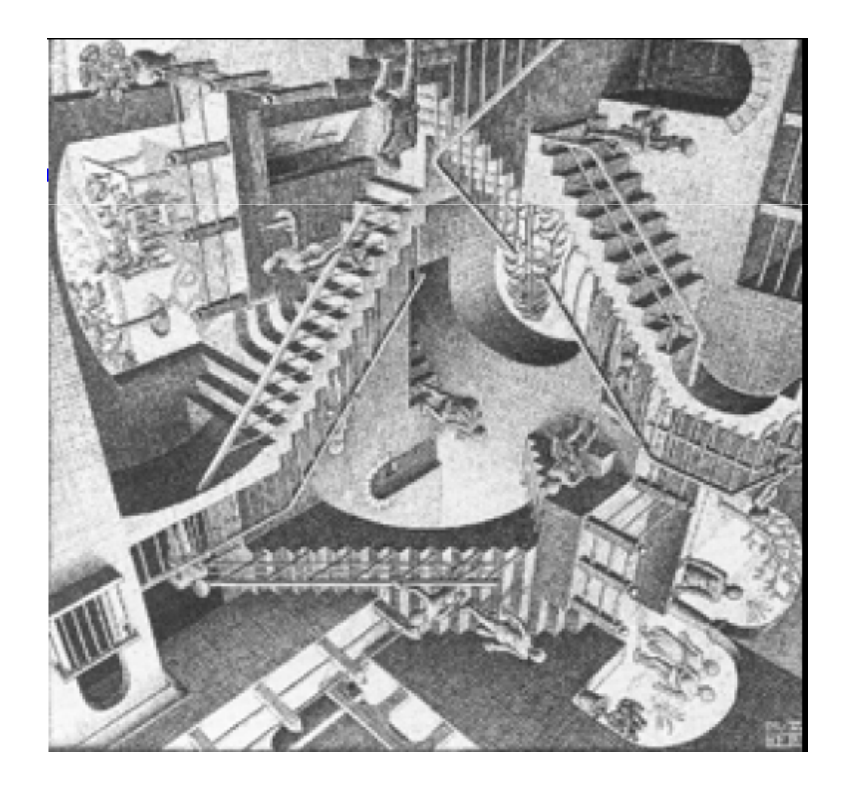

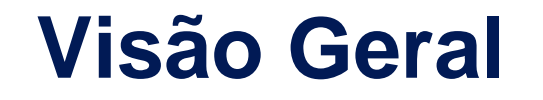

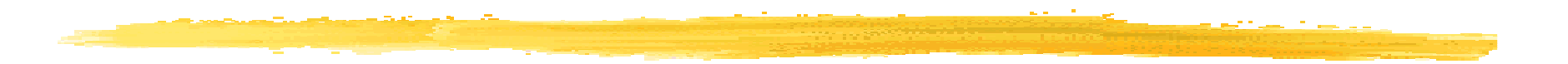

**1. Álgebra Booleana**

 $F=(A.B+\overline{A}.\overline{B})(C.\overline{D}+\overline{C}.\overline{D})$ 

### **2. Circuitos Digitais**

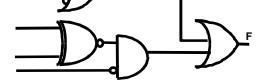

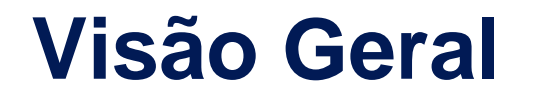

#### **3. Comb / Seqüenciais**

**F** $F=(A.B+\overline{A}.\overline{B})(C.\overline{D}+\overline{C}.\overline{D})$ **1. Álgebra Booleana2. Circuitos Digitais** 

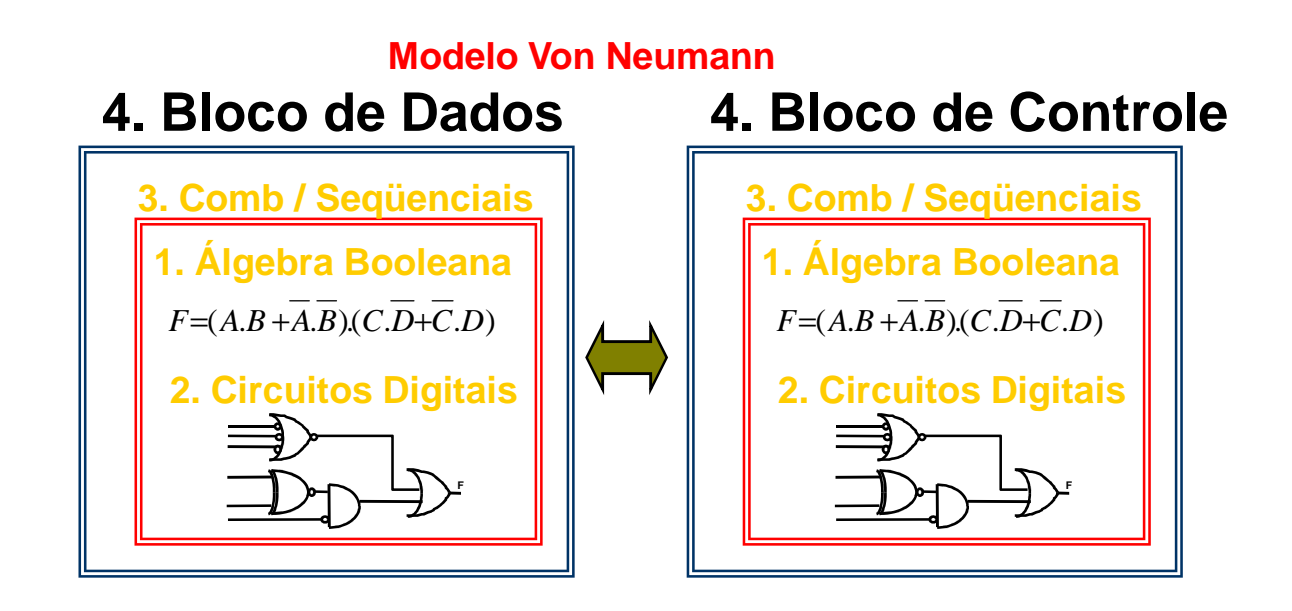

#### **5. Arquitetura**

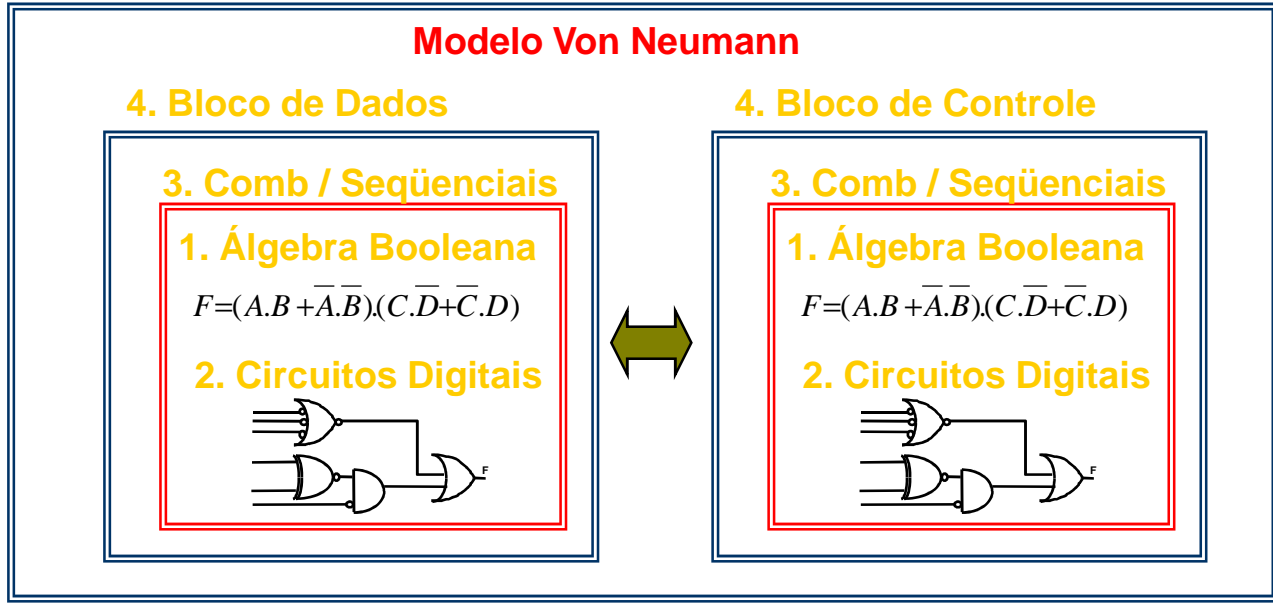

#### **5. Arquitetura**

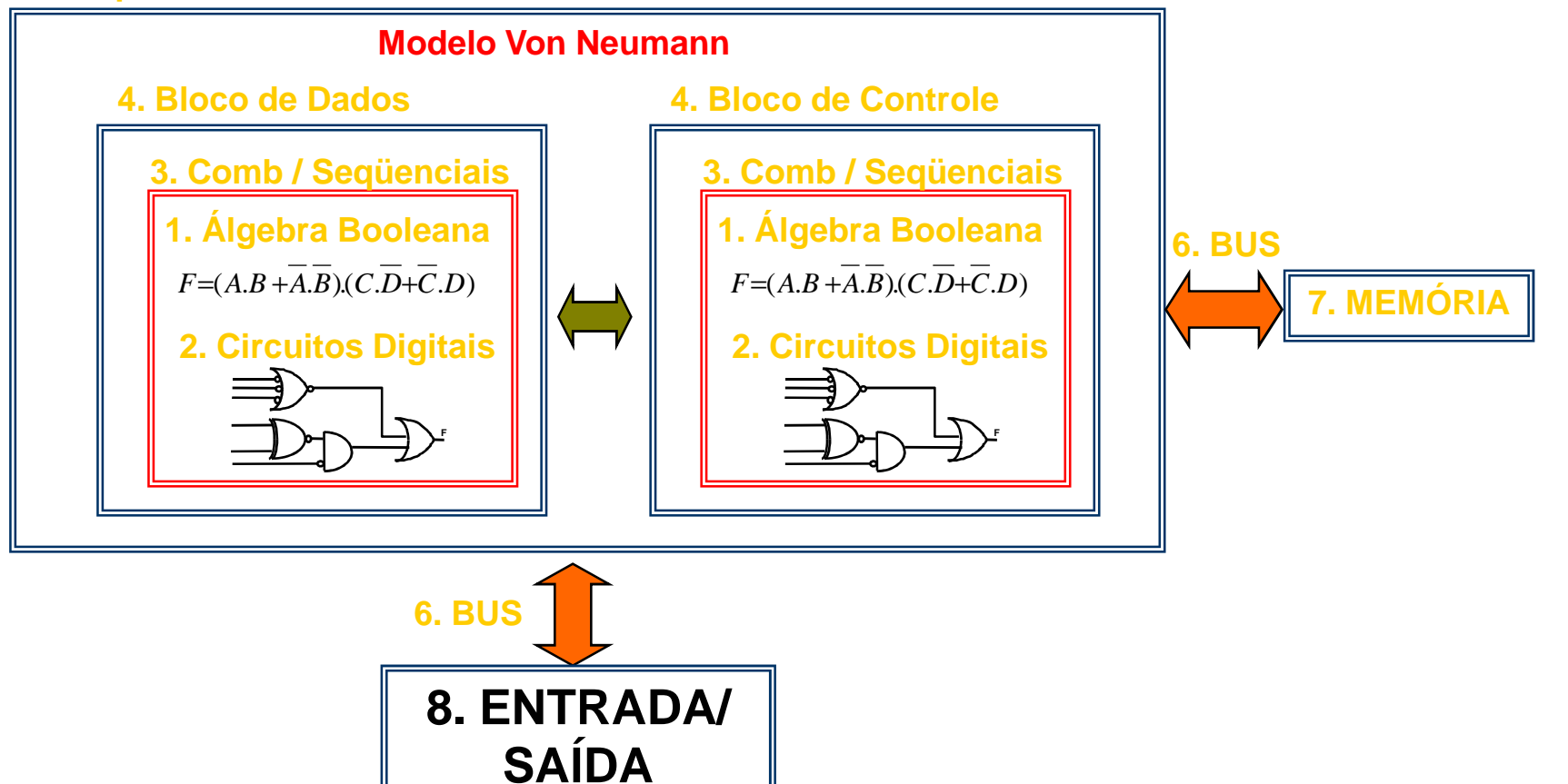

a sa nama na mga kalala.<br>Mga may nama ng mga kalala

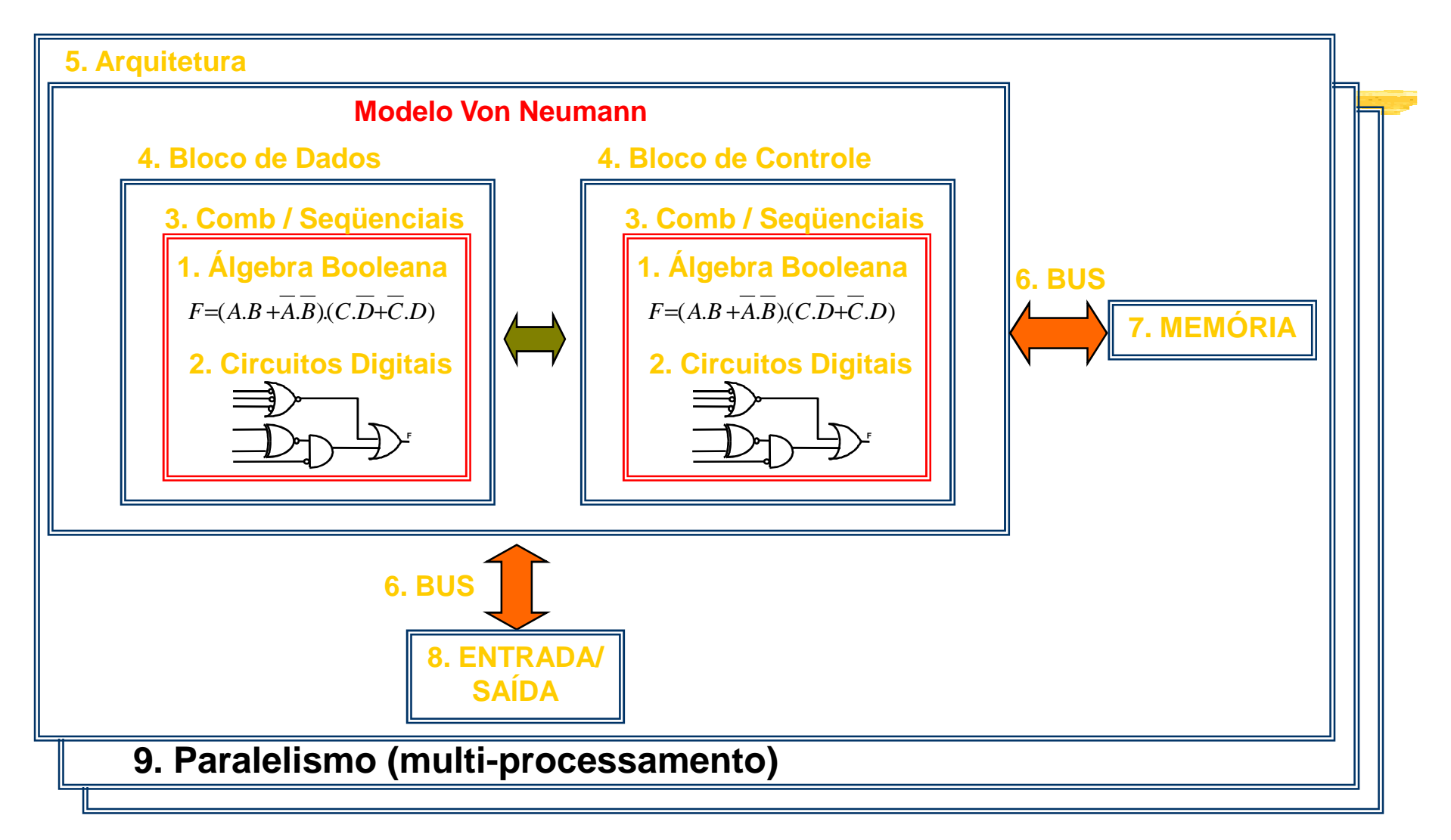

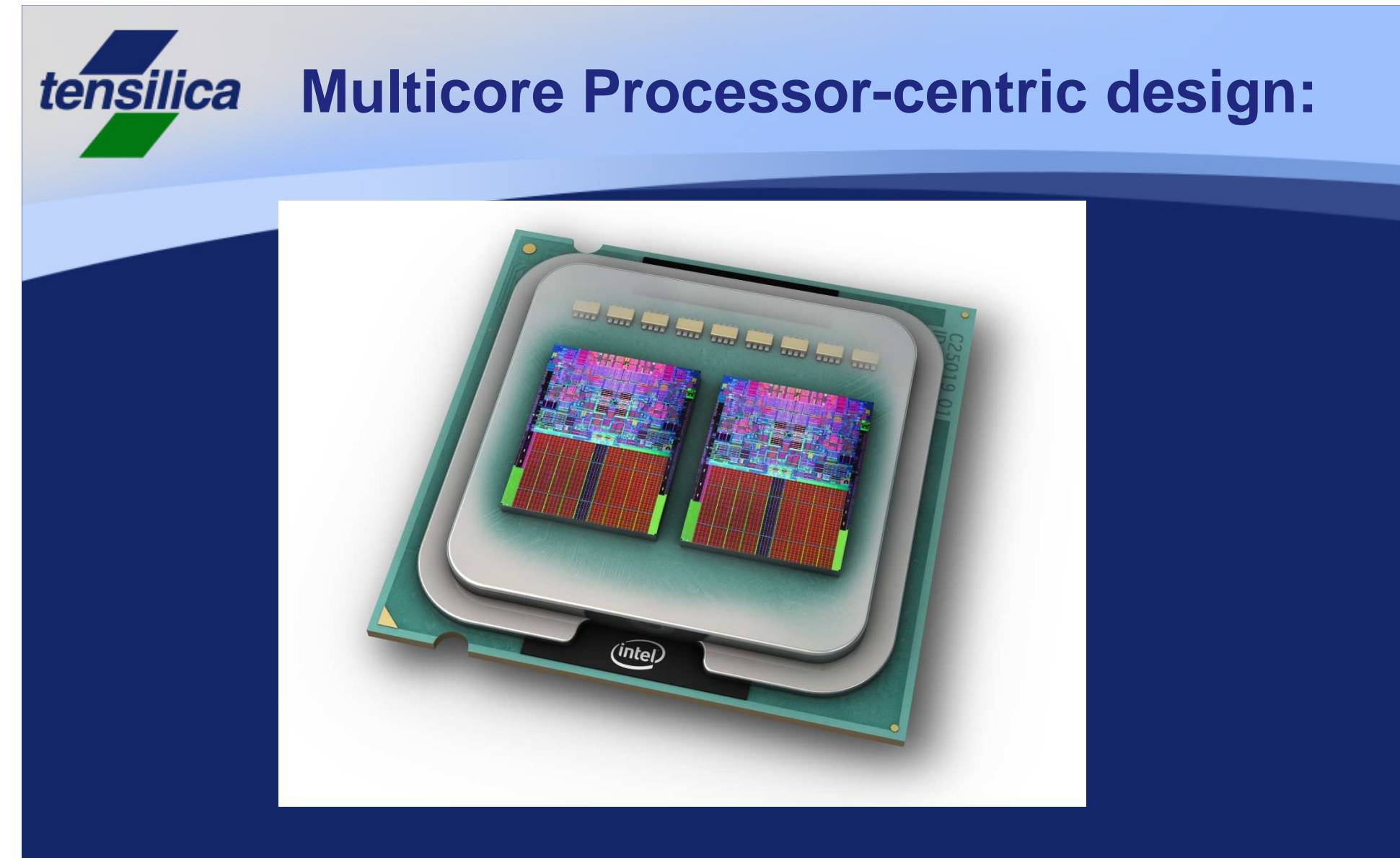

Intel® CoreTM2 Extreme quad-core processor

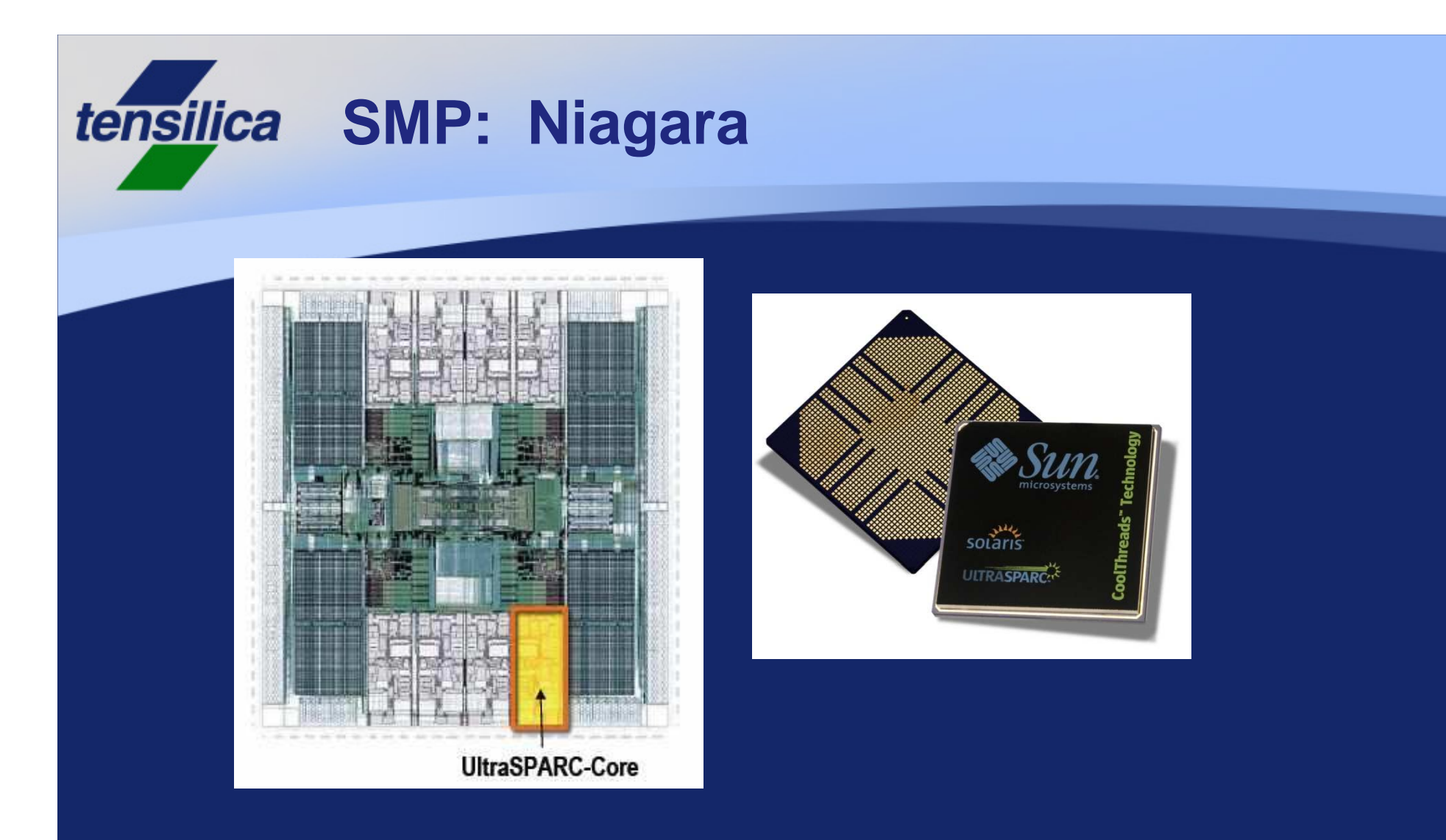

• **Sun Ultrasparc T1 – up to 8 cores, 4 threads per core**

# All Life on Earth Is Insects...

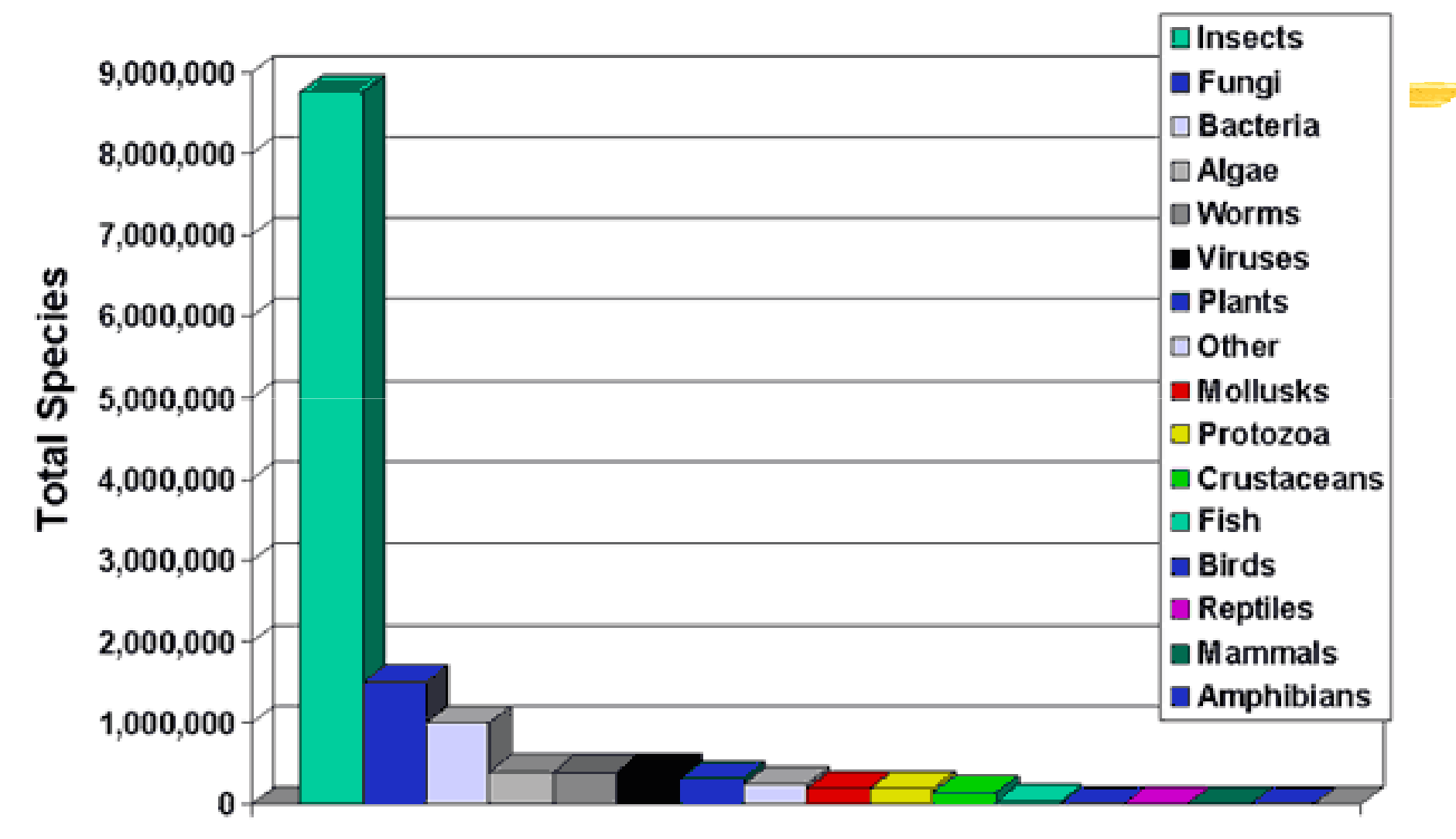

## **Microprocessor Unit Sales** All types, all markets worldwide

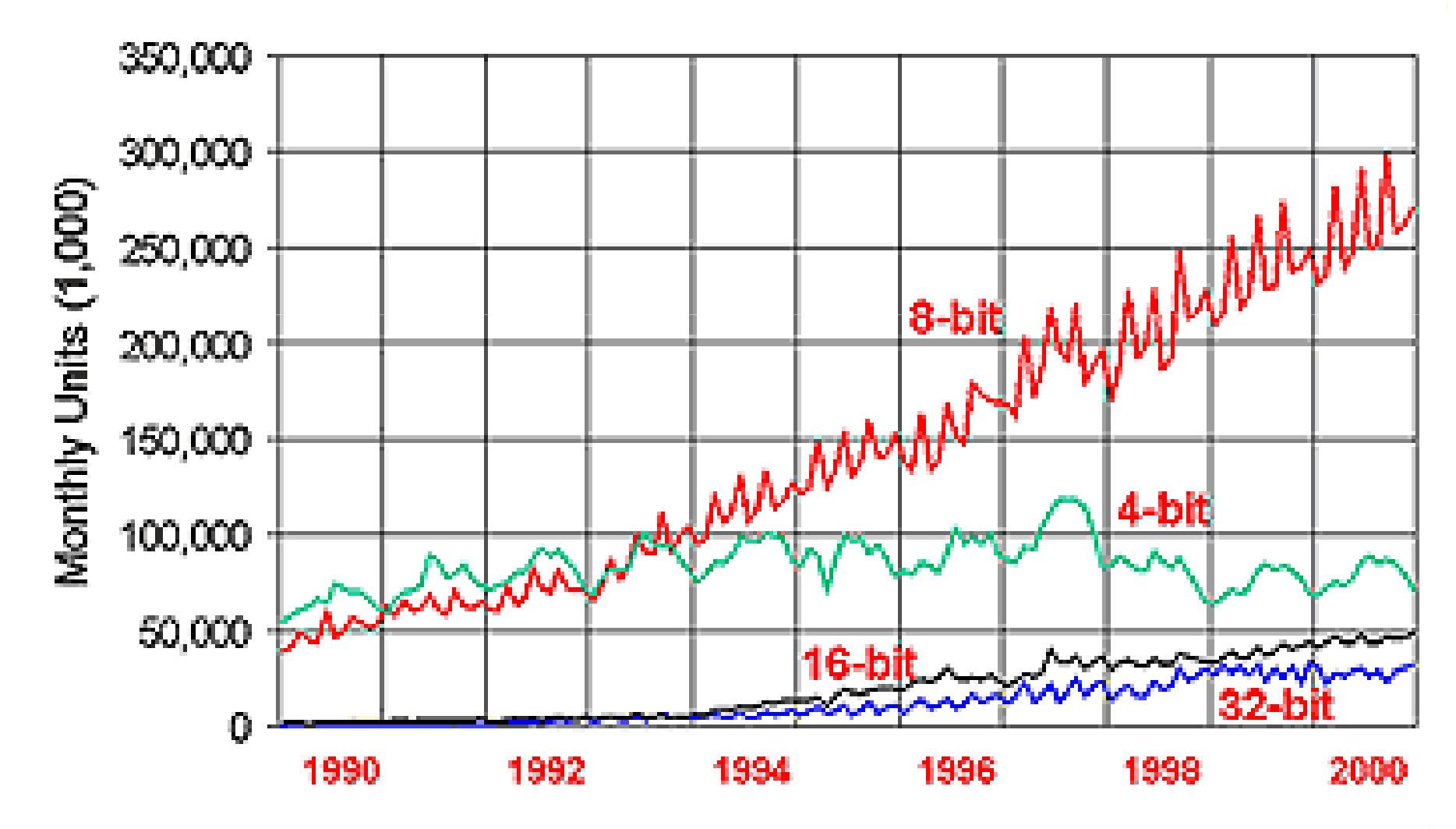

Source: WSTS

# **Embedded RISC Lead Swings Constantly**

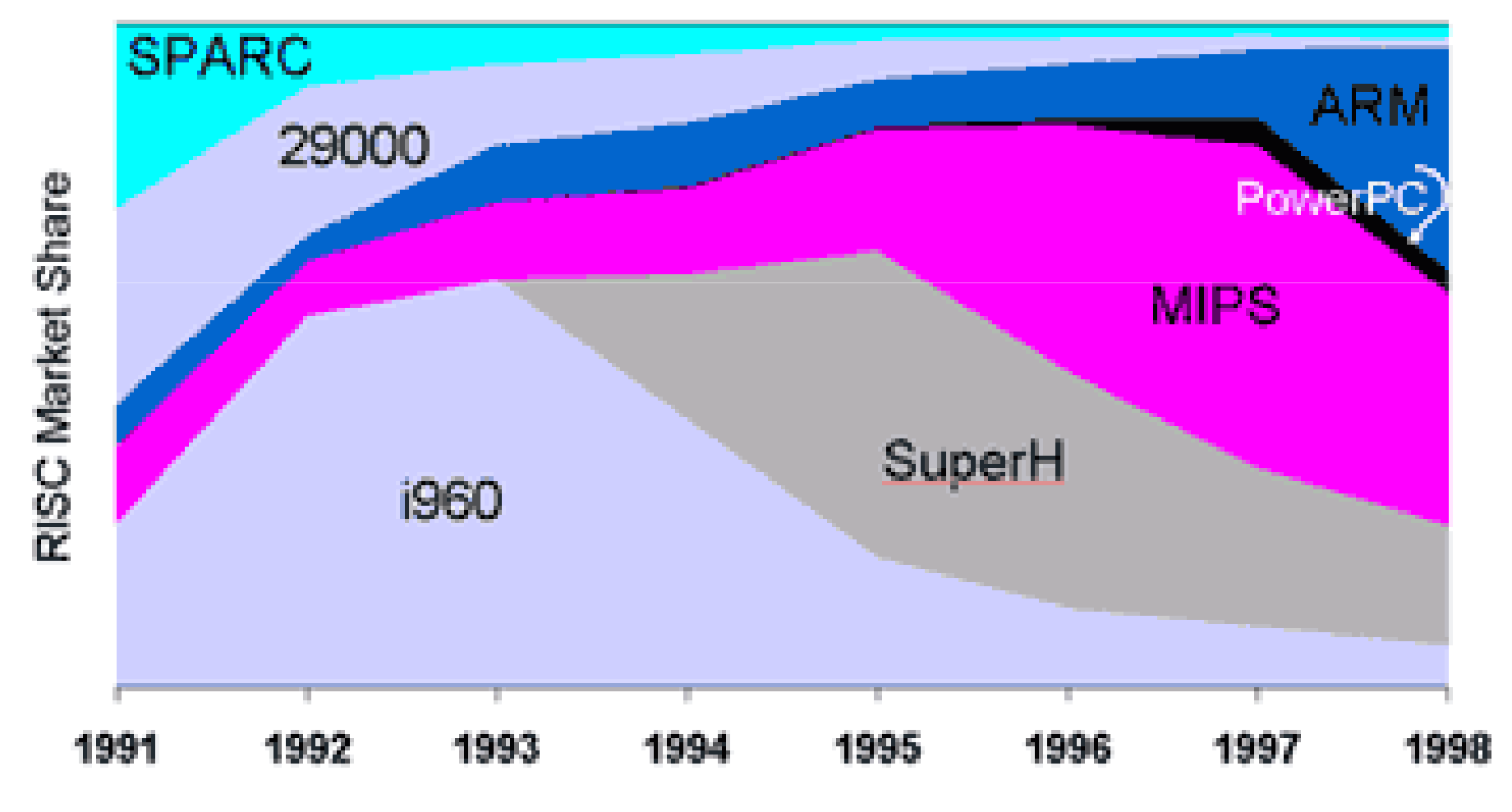

Source: vendors

#### **Benefits of Configurability**

**DSP**

**Consumer Electronics**

tensilica

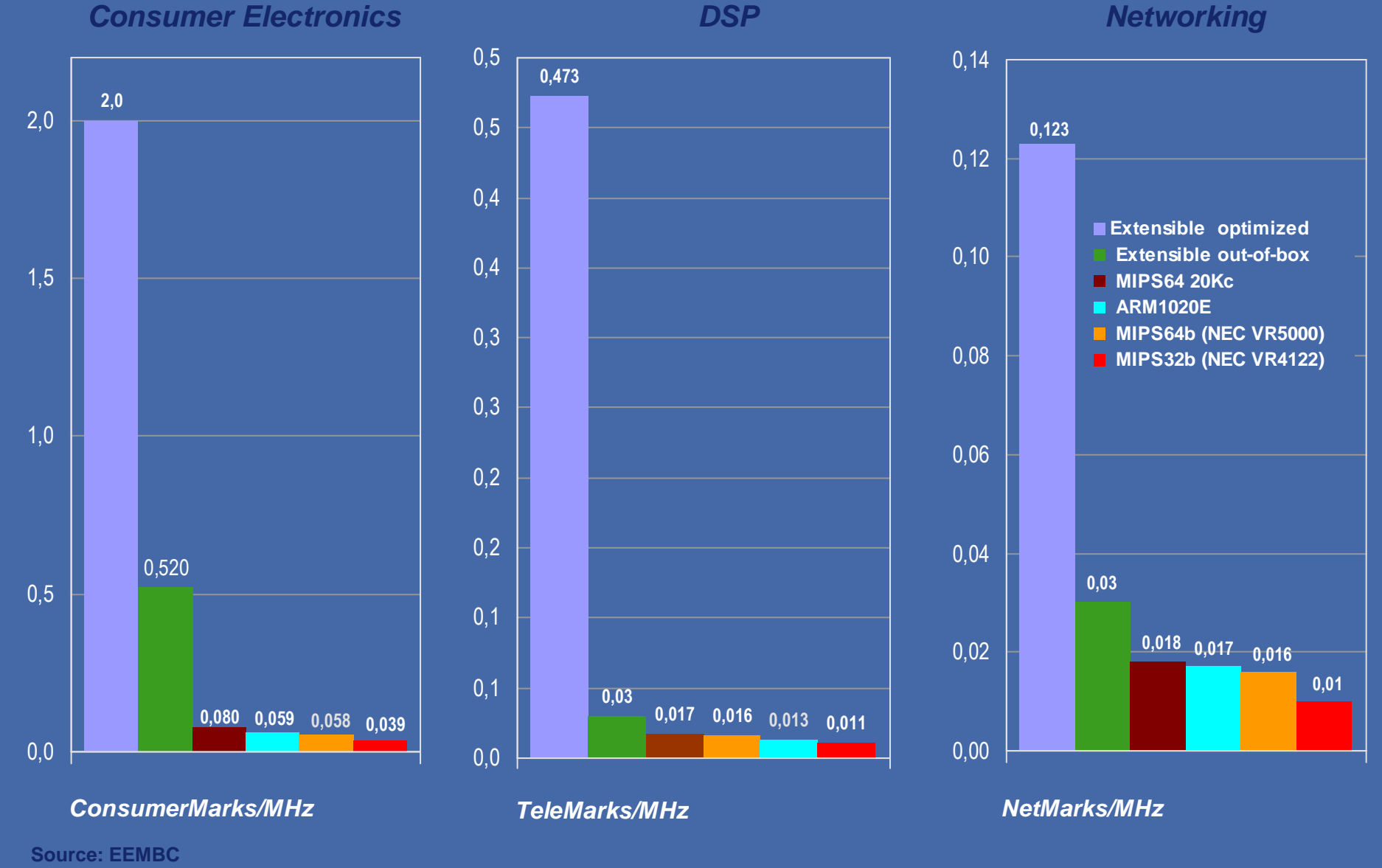

© 2008 Tensilica Inc.

#### **Platform component types**

Another example: Philips Nexperia™ platform (Source: Th. Claasen, DAC 2000)

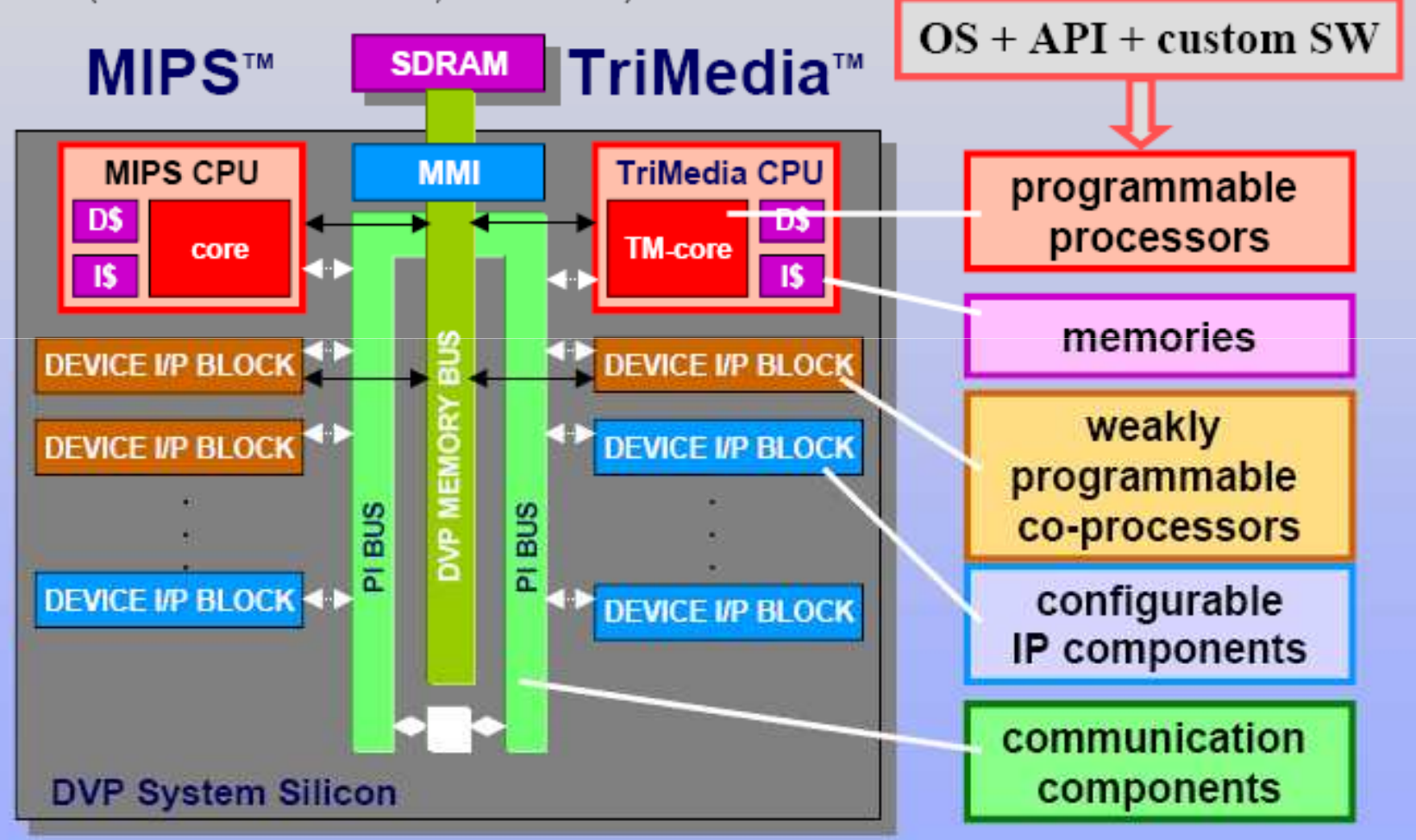

# Instruction sets

**#Computer architecture taxonomy.** &Assembly language.

## von Neumann architecture

**X Memory holds data, instructions.** 

- **#Central processing unit (CPU) fetches** instructions from memory.
	- **△Separate CPU and memory distinguishes** programmable computer.
- **&CPU** registers help out: program counter (PC), instruction register (IR), generalpurpose registers, etc.

## CPU + memory

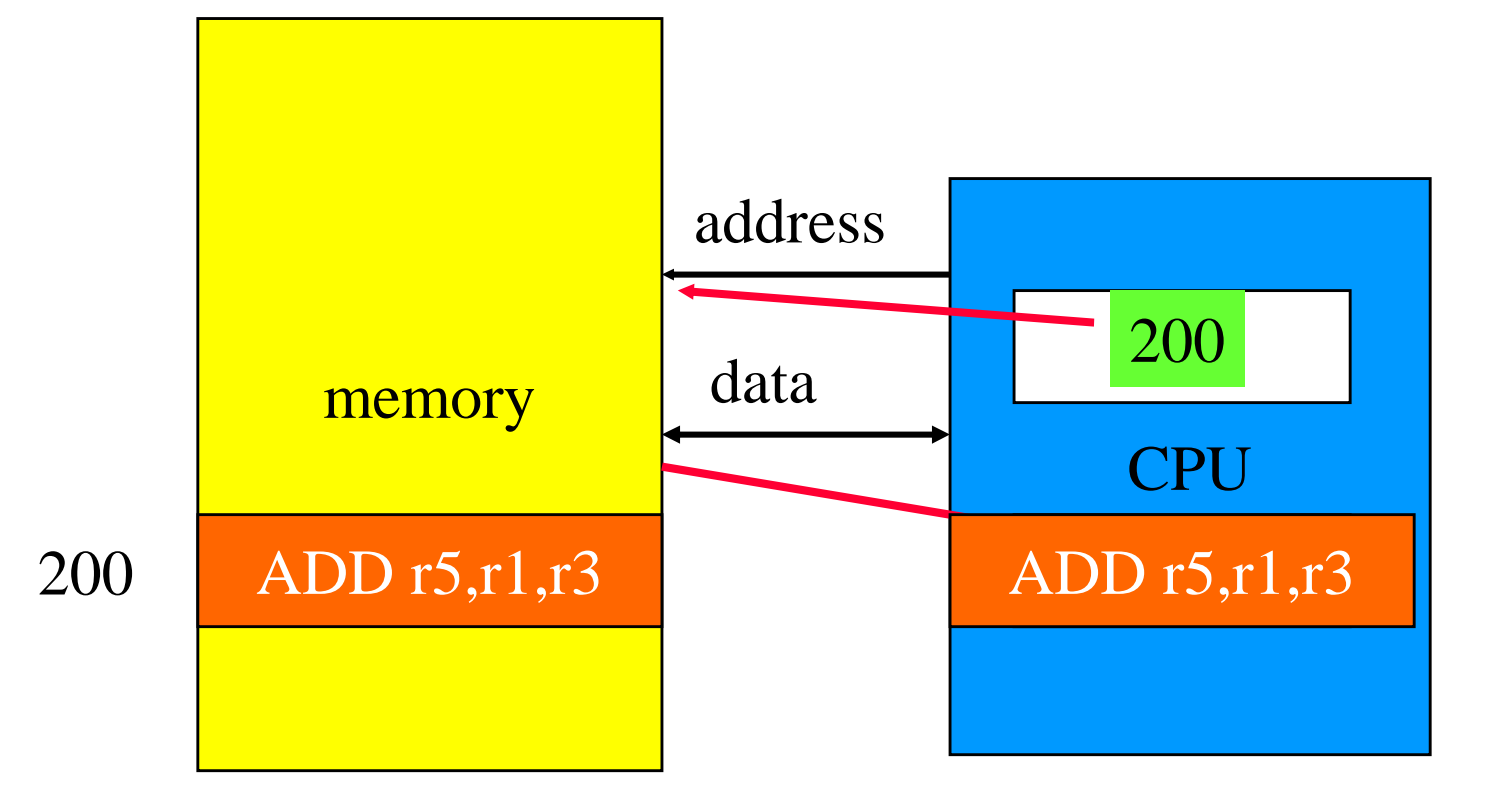

### Harvard architecture

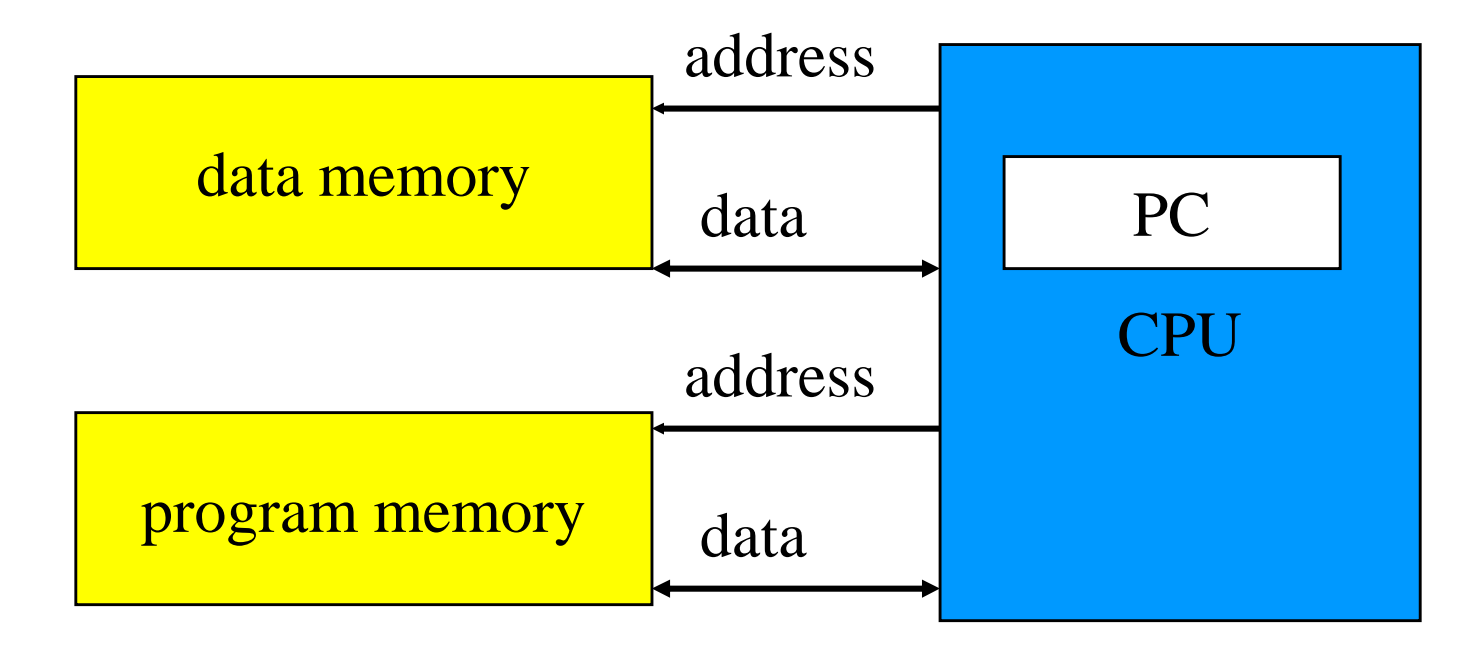

# von Neumann vs. Harvard

**Harvard can't use self-modifying code. Harvard allows two simultaneous memory** fetches.

- *Whost DSPs use Harvard architecture for* streaming data:
	- $\Box$  greater memory bandwidth;
	- $\Box$  more predictable bandwidth.

# RISC vs. CISC

Complex instruction set computer (CISC):

- $\Box$  many addressing modes;
- $\Box$  many operations.
- **RReduced instruction set computer (RISC):** 
	- ִload/store;
	- $\Box$ pipelinable instructions.

# Instruction set characteristics

*Where* **Highers Highers Highers Highers Highers Highers Highers Highers Highers Highers Highers Highers Highers Highers Highers Highers Highers Highers Highers Highers Highers H XAddressing modes. \\\tiggerands.** 88 Number of operands. **\\\\\; \\\\** Types of operands.

# Programming model

Programming model: registers visible to the programmer.

**#Some registers are not visible (IR).** 

# Multiple implementations

**& Successful architectures have several** implementations:

- $\Box$  varying clock speeds;
- $\Box$ different bus widths;
- $\triangle$ different cache sizes;

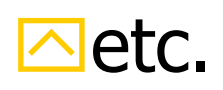

# Assembly language

### **#One-to-one with instructions (more or** less).

### **Basic features:**

 $\Box$  One instruction per line.

- $\Box$  Labels provide names for addresses (usually in first column).
- $\Box$ Instructions often start in later columns.
- $\Box$ Columns run to end of line.

# ARM assembly language example

label1 ADR r4,c LDR r0, [r4] ; a comment ADR r4,dLDR r1,[r4]SUB r0,r0,r1 ; comment

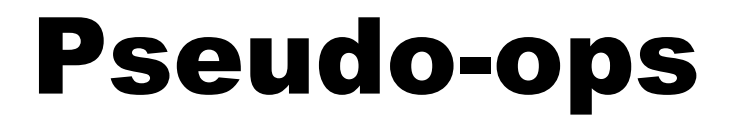

**& Some assembler directives don't** correspond directly to instructions:

 $\Box$ Define current address.

**EXELERE STORAGE.** 

 $\Box$ Constants.

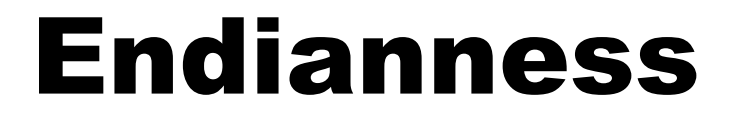

### **Relationship between bit and byte/word** ordering defines endianness:

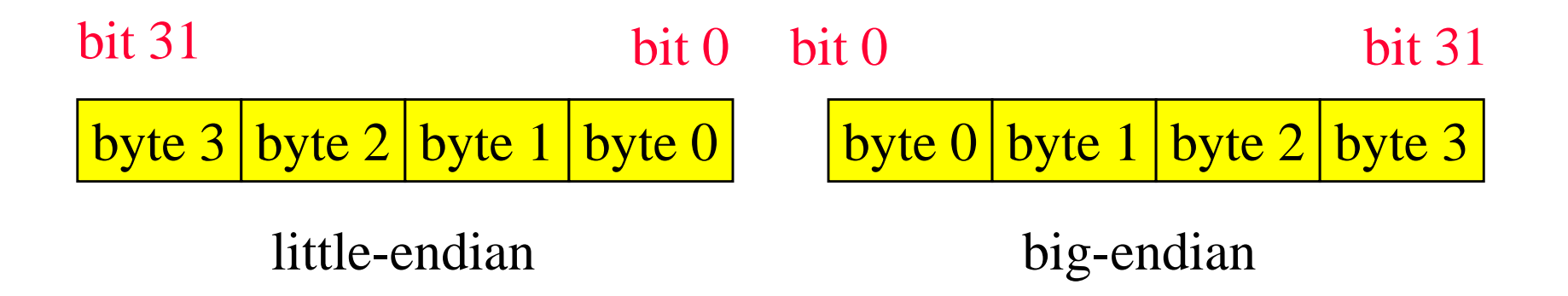

# Example: C assignments (ARM Processor)

 $\text{H}$ C:

 $x = (a + b) - c;$ 

### **\\$Assembler:**

ADR r4,a i get address for a LDR r0, [r4] ; get value of a ADR r4, b  $\qquad$  ; get address for b, reusing r4 LDR r1, [r4] ; get value of b ADD r3, r0, r1 ; compute a+b ADR r4,c iget address for c LDR r2, [r4] ; get value of c

# C assignment, cont'd.

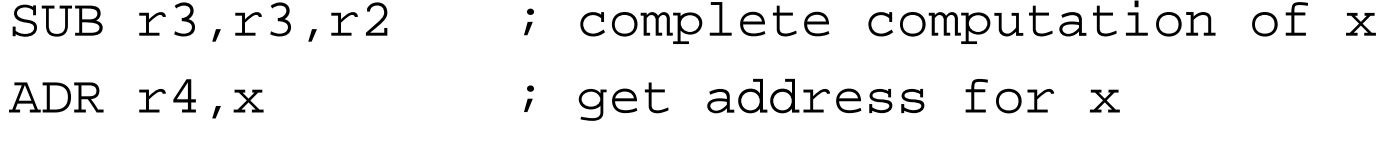

STR r3, [r4] ; store value of x

# Example: C assignments (SHARC DSP)

 $\text{HC}$ :  $x = (a + b) - c$ ; **\\\\** \\ Assembler:  $RO = DM(\_a)$  ! Load a

```
R1 = DM( b); ! Load b
```
 $R3 = R0 + R1;$ 

 $R2 = DM(\_c);$  ! Load c

 $R3 = R3-R2;$ 

 $DM( x) = R3;$  ! Store result in x

#### **Algorithmic level: Example:-MPEG-4 full motion search -**

```
for (z=0; z<20; z++)for (x=0; x<36; x++) (x1=4*x;for (y=0; y<49; y++) (y=4*y;for (k=0; k<9; k++) \{x2=x1+k-4;for (I=0; I<9; ) \{y2=y1+I-4;for (i=0; i<4; i++) \{x3=x1+i; x4=x2+i;for (i=0; i<4; i++) (y3=y1+i; y4=y2+i;if (x3<0 || 35<x3||y3<0||48<y3)then block 1; else else block 1;
    if (x4<0|| 35<x4||y4<0||48<y4)then block 2; else else block 2;
}}}}}}
```
#### **Instruction level**

Algorithms have already been compiled for the instruction set of the processor(s) to be used. Simulations at thislevel allow counting the executed number of instructions.Variations: Simulation only the effect of instructions**Transaction-level modeling**: each read/write is one transaction, instead of a set of signal assignments**Cycle-true simulations**: exact number of cycles**Bit-true simulations:** simulations using exactly the correct number of bits

#### **Instruction level: example**

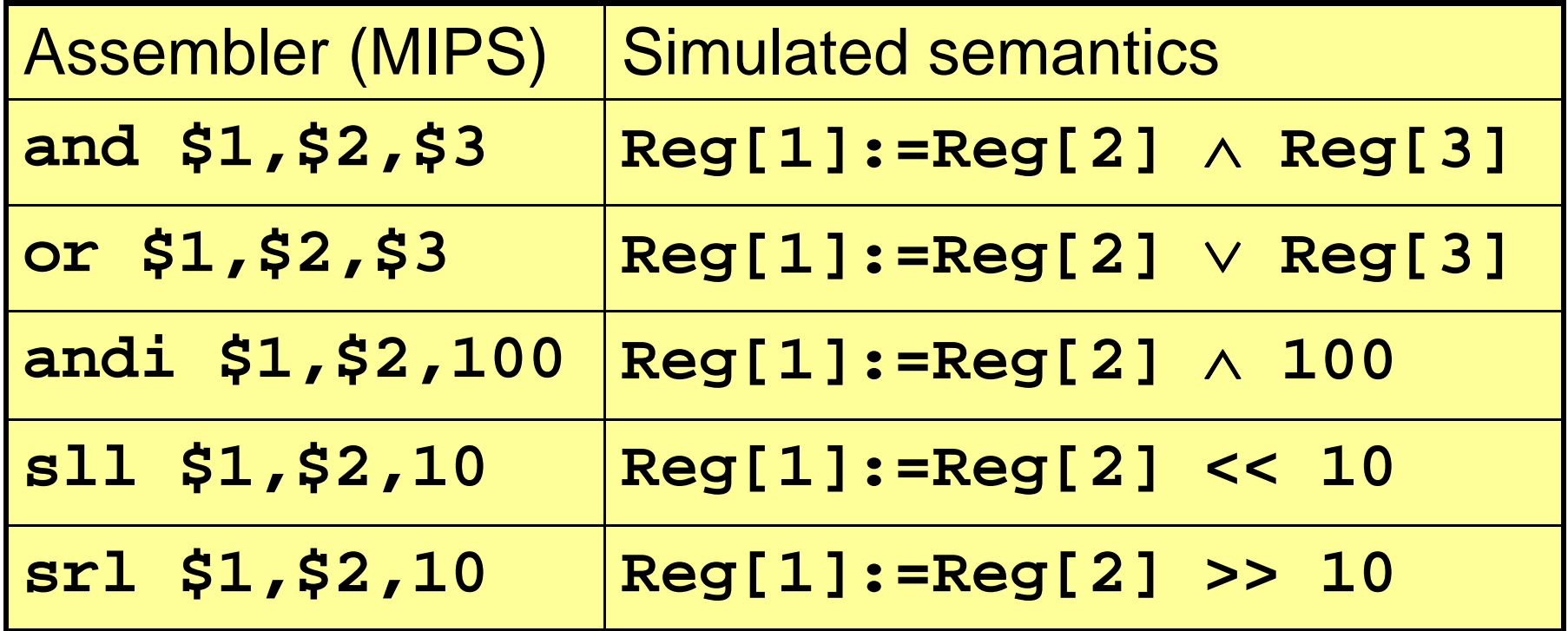

#### **Register transfer level (RTL)**

At this level, we model all the components at the registertransfer level, includingarithmetic/logic units (ALUs),registers,memories,muxes anddecoders.Models at this level are always cycle-true.Automatic synthesis from such models is not a major challenge.

#### **Register transfer level: example (MIPS)**

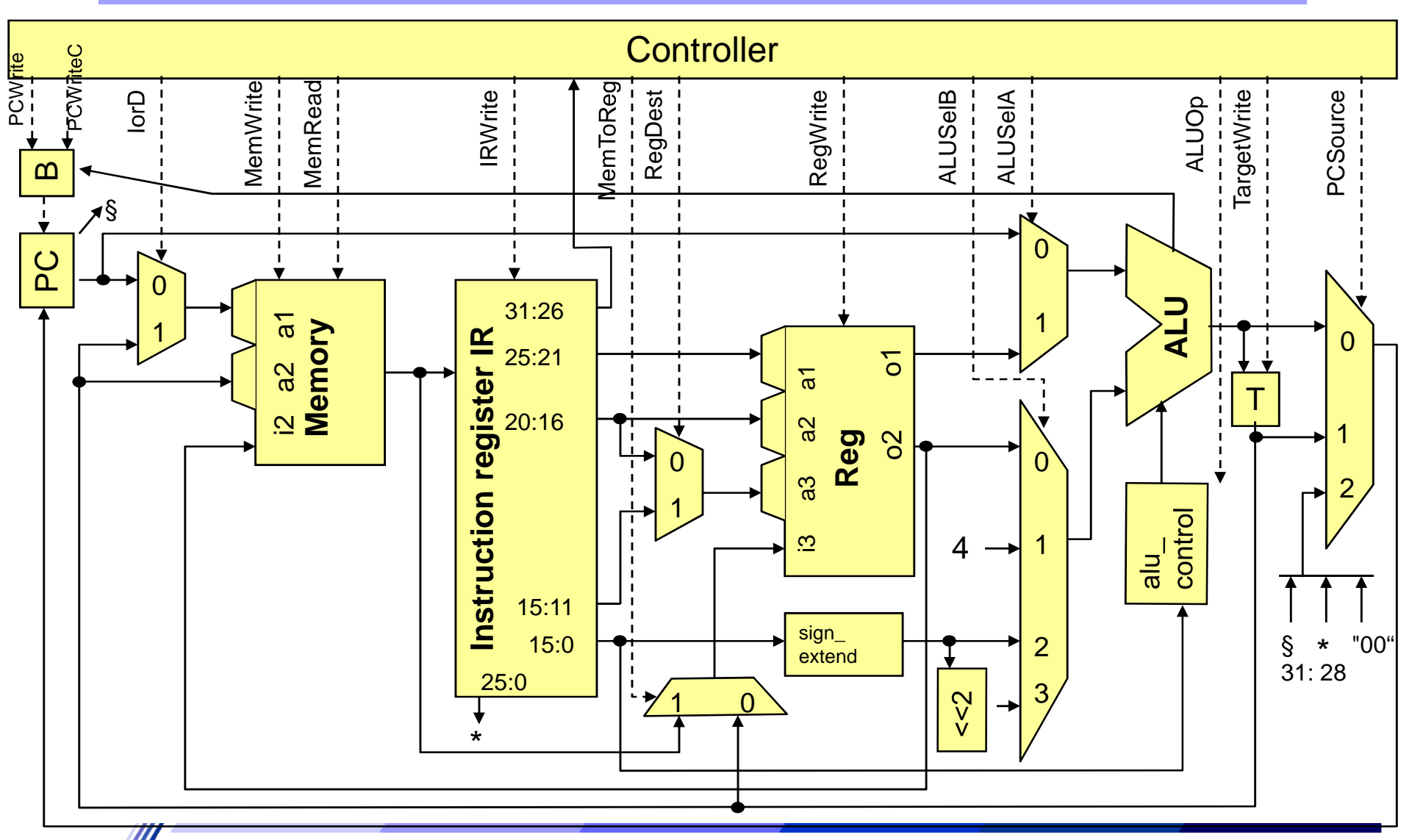

HH © P. Marwedel, Univ. Dortmund, Informatik 12, 04/05 - 10 - 40 -

#### **Gate-level models**

Models contain gates as the basic components.

- Provide accurate information about signal transition probabilities and can therefore also be used for power estimations.
- Delay calculations can be more precise than for the RTL. Typically no information about the length of wires (still estimates).

Term sometimes also employed to denote Boolean functions (No physical gates; only considering the behavior of the gates).

Such models should be called "Boolean function models".

#### **Gate-level models: Example**

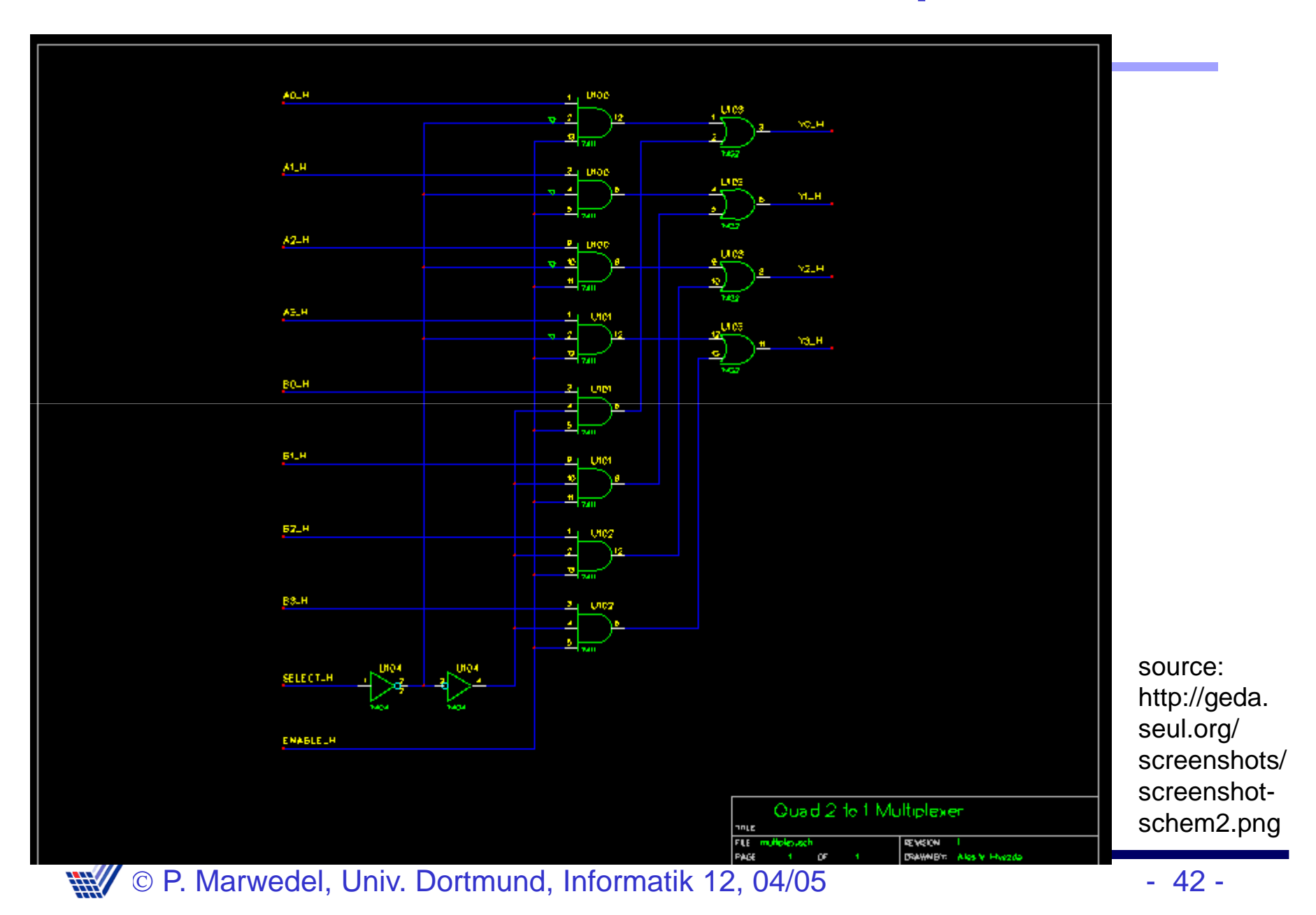

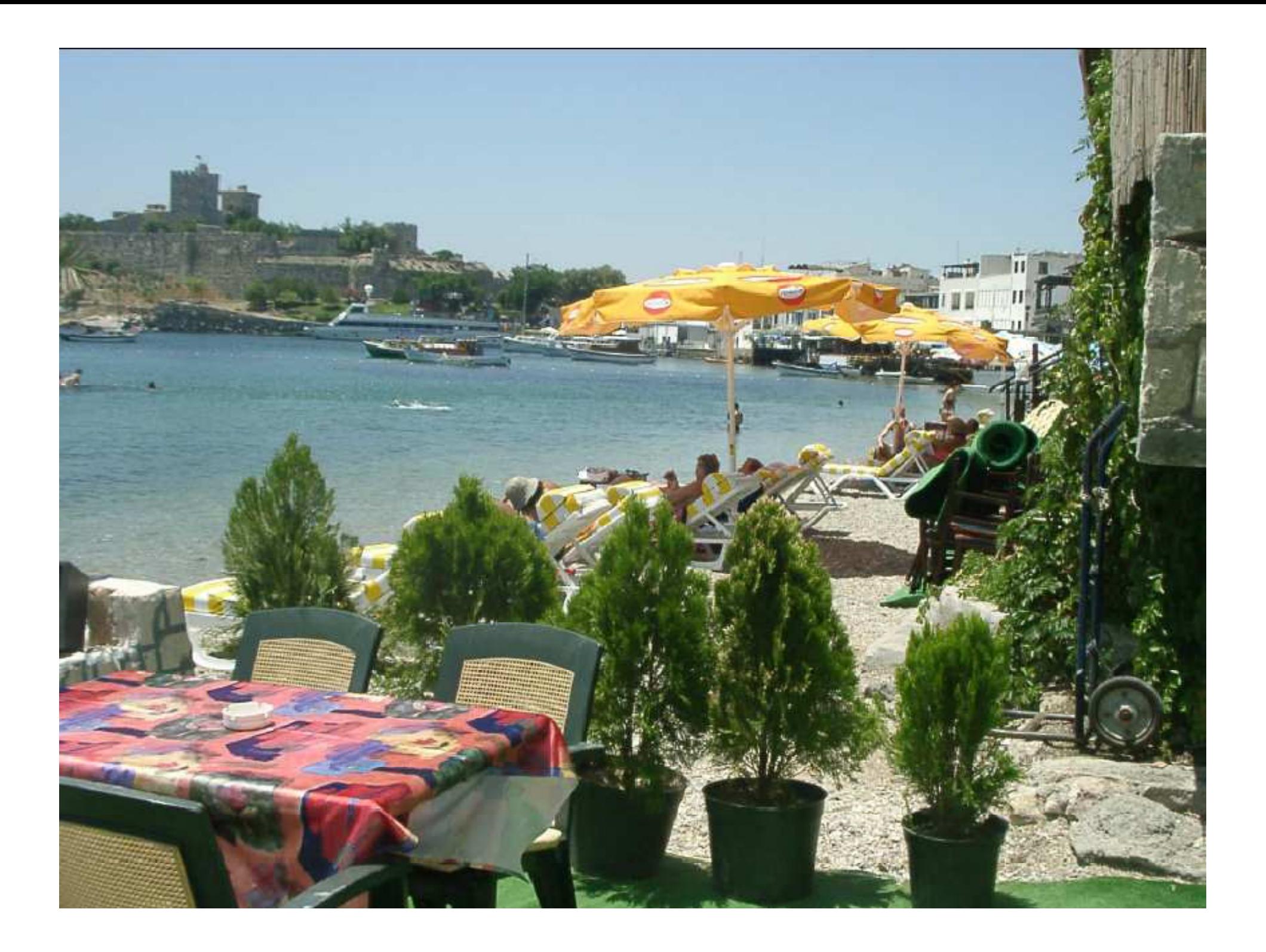

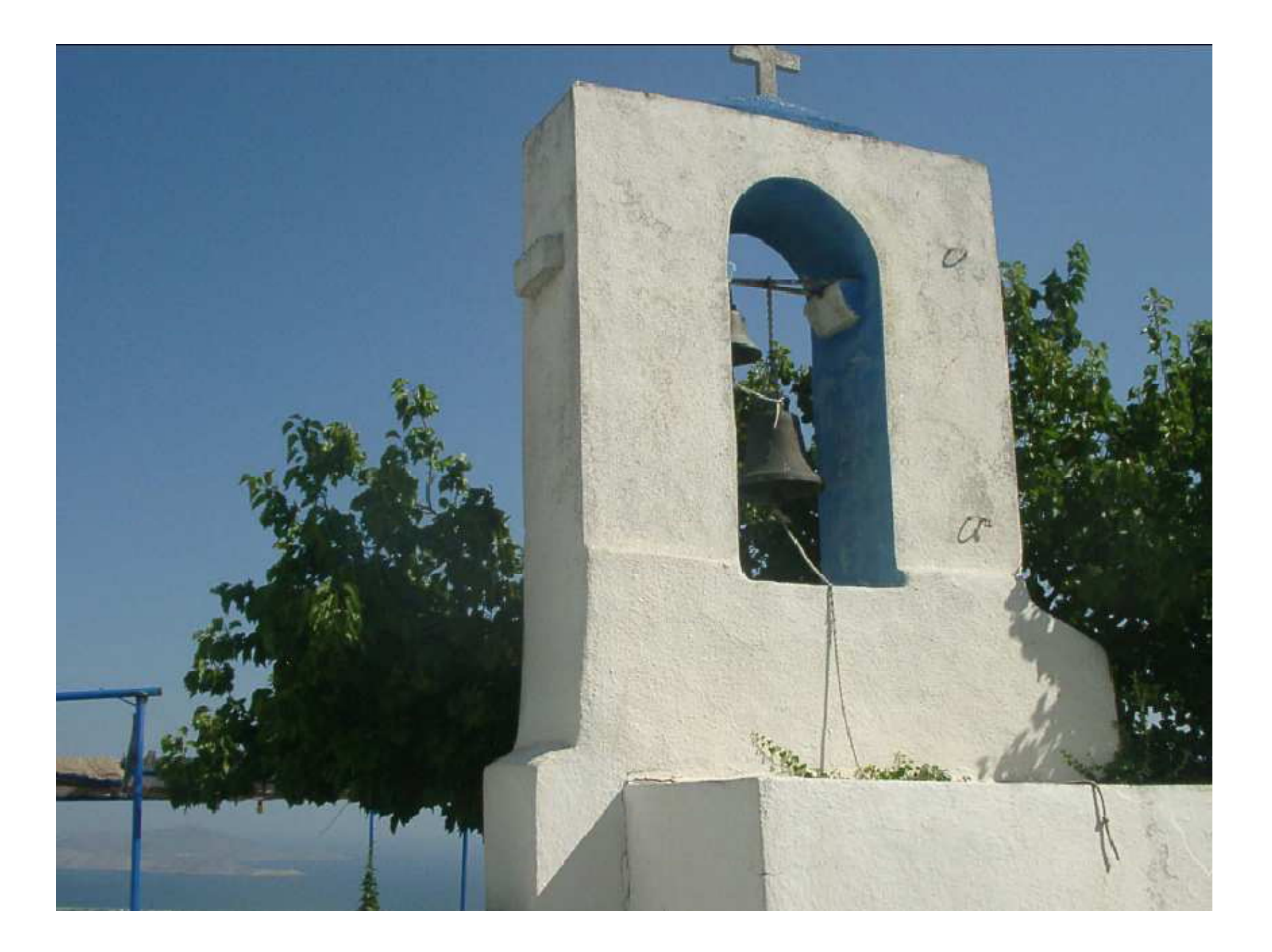